You can find more blank templates and examples at:

<a href="http://mrmerante.weebly.com/index.html">http://mrmerante.weebly.com/index.html</a>

Click the "Helpful Links" tab and look for "Partial-Quotient Algorithm Templates"

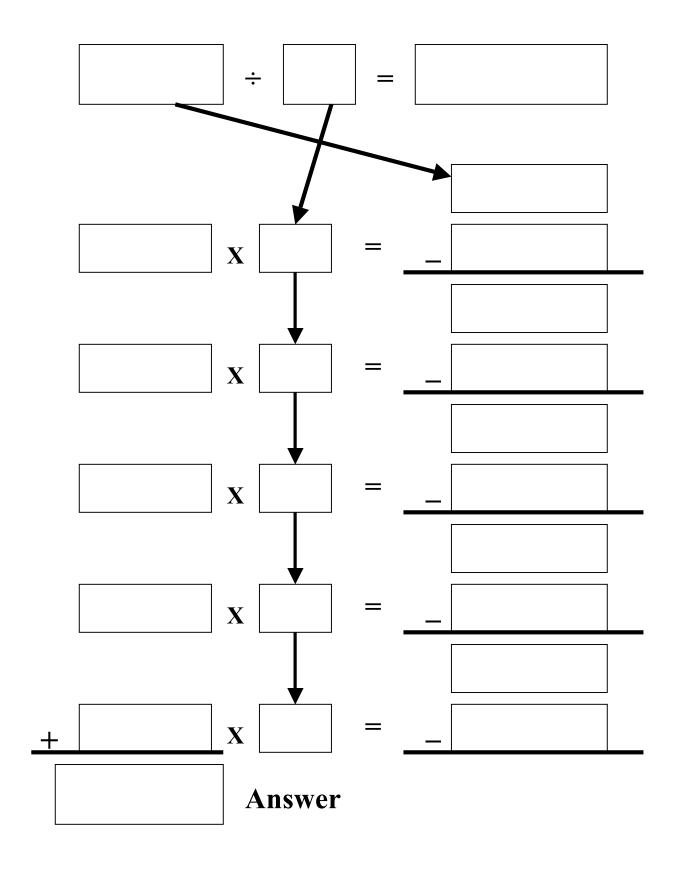